## **Example 4: Problem-solving in groups**

This example illustrates how class time can be structured for students to practice problem solving. Timing will depend heavily on the nature of the problems. This session may be especially well suited for conference and tutorials.

## **Before the session**

- Assign students problems to solve. The type of problem you assign (e.g., case study, scenario, equation, experimental design question) will depend on your discipline. The number of problems you assign in this session may depend on the type of problem.
- Ask students to submit their solutions to you through the LMS. Ensure students are aware of the submission deadline by putting a link in the LMS calendar and/or posting an announcement in the LMS. Explain to students that this submission should be their best attempt and it will not be assessed. In class, students will work with peers to solve the problems. After class, they will have the opportunity to revise their solutions and resubmit them for assessment. Let students know that only submissions from students who submitted an initial 'best attempt' will be assessed. This condition should motivate students to submit their best attempt even though it will not be assessed.

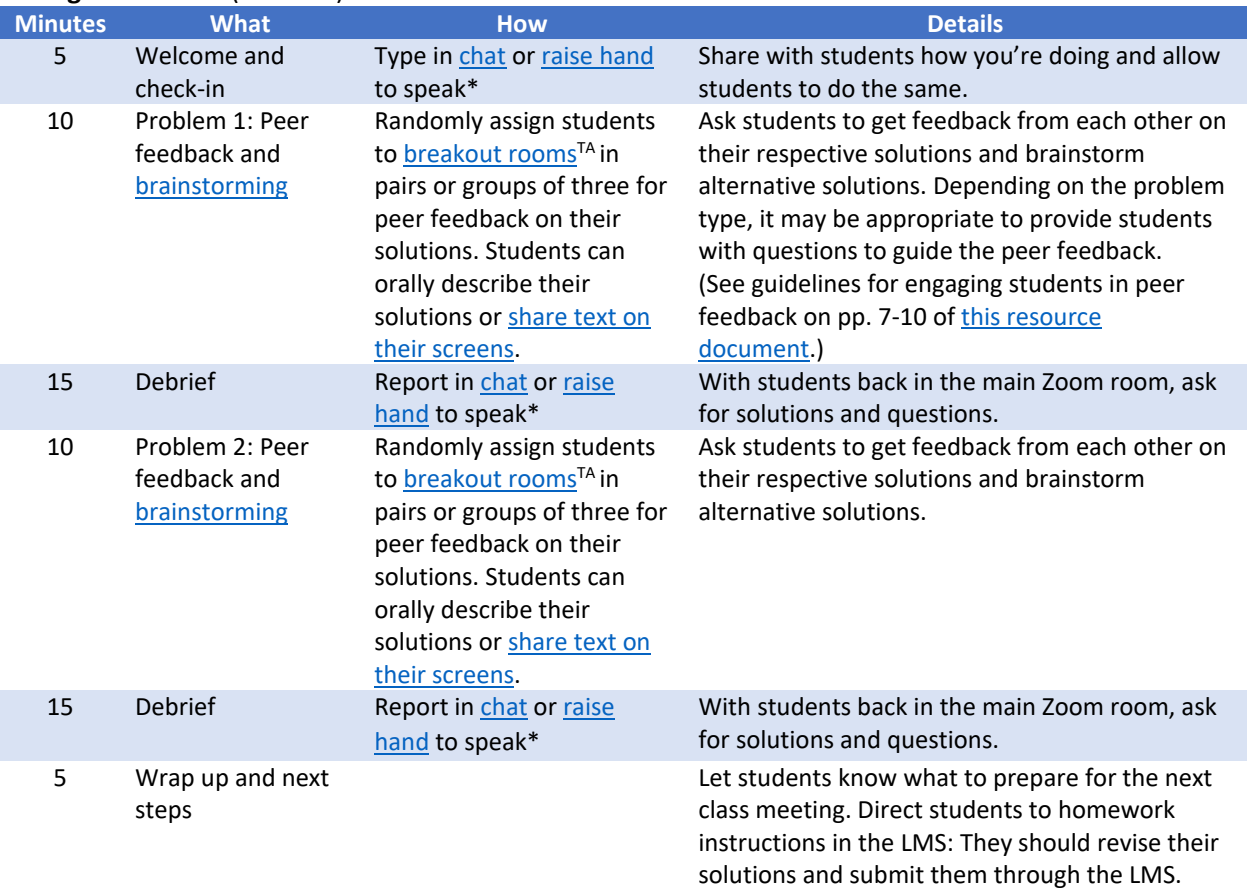

## **During the session** (~60 min)

## **After the session**

- Students revise their solutions and resubmit them for assessment.
- If you would like to keep a record of student interaction during the Zoom session, [save the chat](https://support.zoom.us/hc/en-us/articles/115004792763-Saving-In-Meeting-Chat) [transcript](https://support.zoom.us/hc/en-us/articles/115004792763-Saving-In-Meeting-Chat) in a folder related to your course.

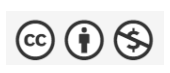

This work is licensed under a [Creative Commons Attribution Non-Commercial 4.0](https://creativecommons.org/licenses/by-nc/4.0/)  [Internat](https://creativecommons.org/licenses/by-nc/4.0/)ional License. *Promoting interaction and engagement in synchronous classes: Four examples* (2021). McGill University.